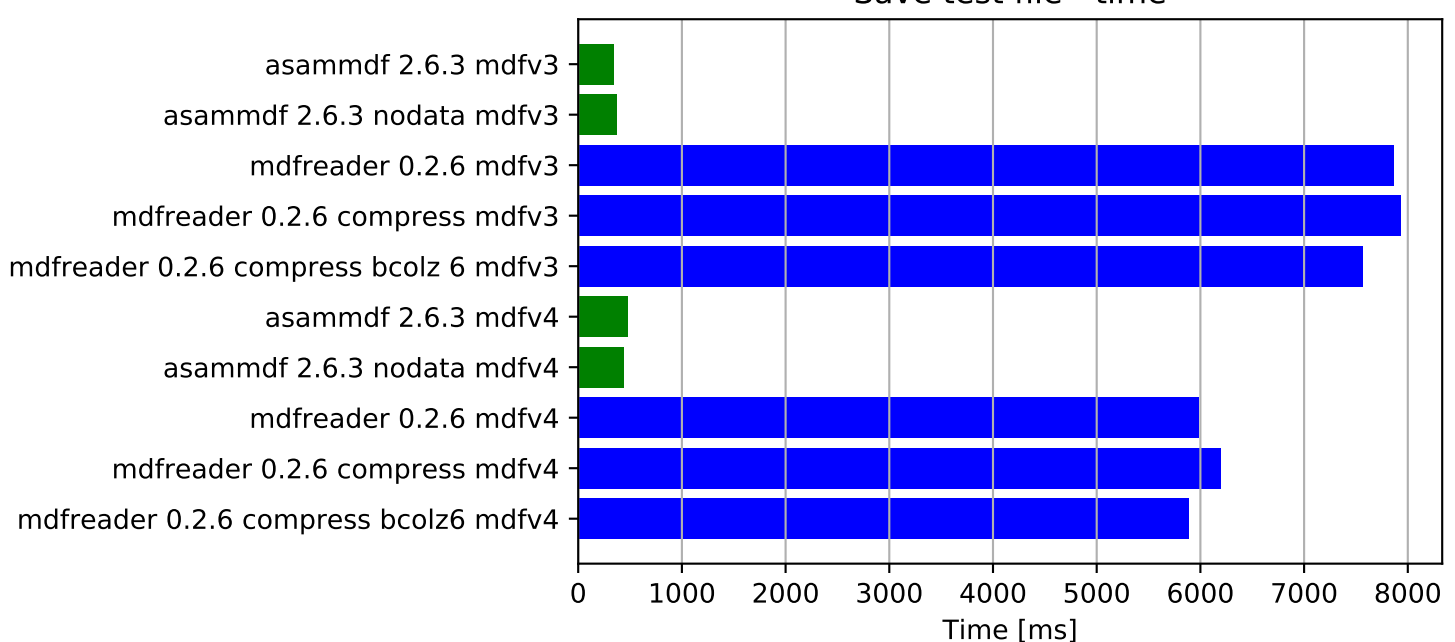

Save test file - time